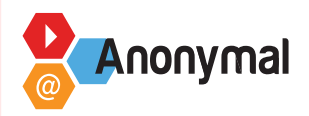

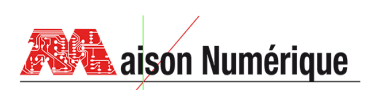

# **TIG Pédagogique – Syllabus**

## **Présentation Projets**

#### **Compétences visées**

Comprendre l'enjeu des projets envisagés et identifier les différentes phases du *Mode Projet.*

#### **Objectifs de l'intervention**

- Connaître l'objectif des projets envisagés et leurs impératifs. (pour la Maison Numérique, 2 projets désignés en 2021 et 3 projets proposés en 2022).
- Savoir la structure à laquelle est destiné le produit.
- Identifier et maîtriser les différentes étapes d'un travail collectif en *Mode Projet.*

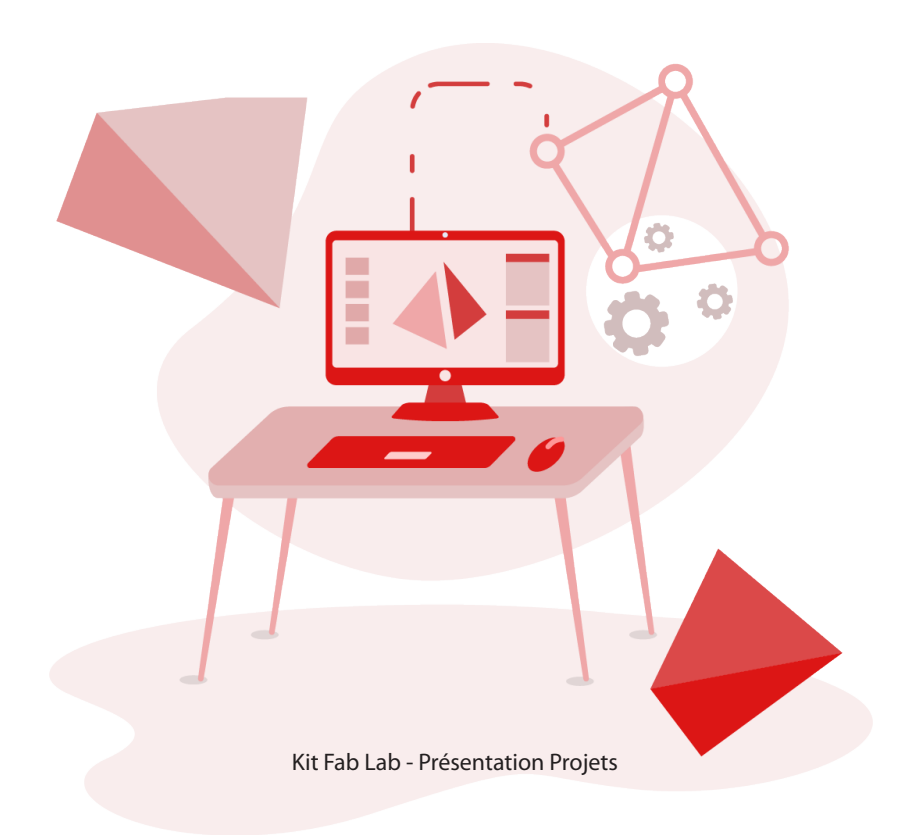

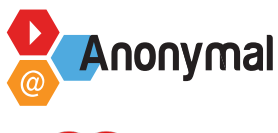

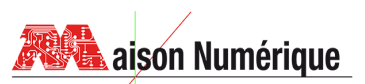

### **Modalités pédagogiques (méthode, supports...)**

Présentation des Projets envisageables et des structures auxquelles ils sont destinés. Par exemple, en 2022 pour *la Maison Numérique :*

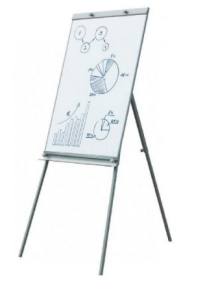

*Hôtel à insectes (+expert) : partenaire CPIE ?*

*Cendrier Sondage (+expert) : Partenaire la cabane des voisins d'Encagnane ?*

*Signalétique (-expert) : partenaire École ? Patio*

Présentation participative du *Mode Projet*

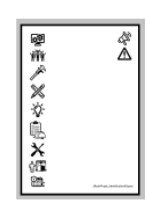

*Recherche collective des différentes étapes Mise en valeur des mots-clefs (retranscription sur Paperboard)*

*Complétion : identification et dénomination des icônes présentant les étapes classiques d'un projet (annotations sur feuille collective A4 avec icônes non classées) [ModeProjet\\_IdentificationEtapes.pdf](https://github.com/AnonymalTV/Frise_Projet)  [https://github.com/AnonymalTV/Frise\\_Projet](https://github.com/AnonymalTV/Frise_Projet)*

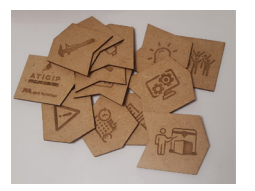

*Classement chronologique des étapes (frise chronologique à monter à partir de tuiles représentant les étapes) [Icones\\_ProcessProjet.svg](https://github.com/AnonymalTV/Frise_Projet) & [Icones\\_ProcessProjet.dxf](https://github.com/AnonymalTV/Frise_Projet) https://github.com/AnonymalTV/Frise\_Projet*

### **Plan d'intervention**

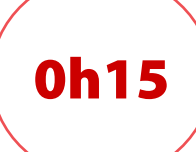

0h15 *(en début de séance, retour sur la compréhension du FabLab)*

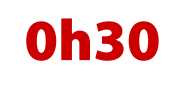

**Oh30** Exposé magistral des projets et structures + appel à questions<br> **Oh30** et réactions

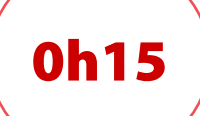

**Oh15** Recherche collective des étapes *du Mode Projet (paperboard)* 

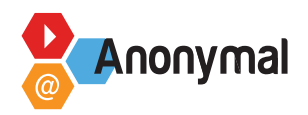

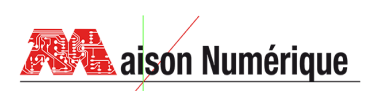

# **TIG Pédagogique – Syllabus**

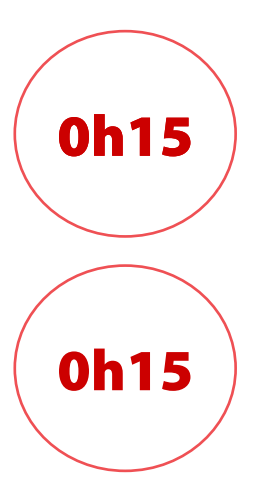

0h15 **Identification des icônes étapes du** *Mode Projet (feuille A4)*

**Oh 15** Montage de la frise chronologique du *Mode Projet (tuiles)* 

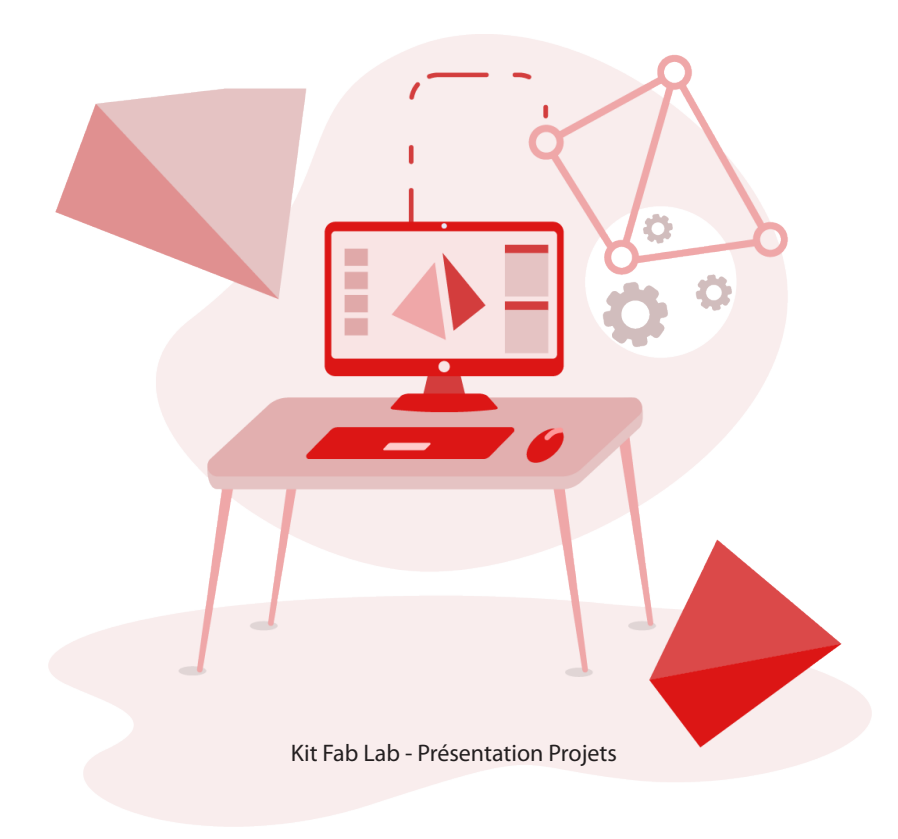